CALL PrintReverse(16285)

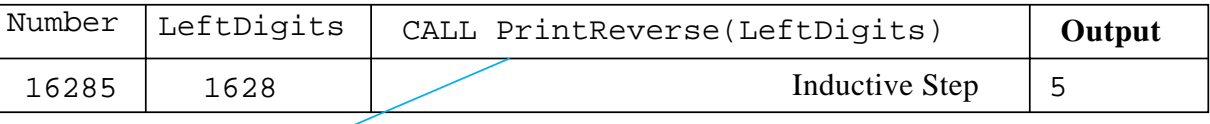

CALL PrintReverse(1628)

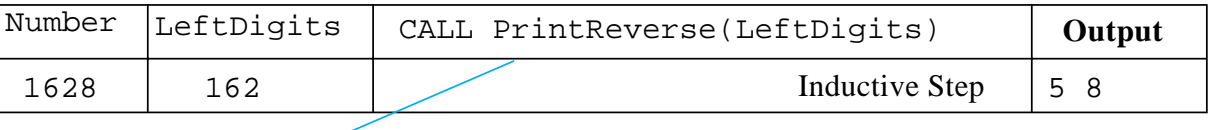

CALL PrintReverse(162)

| Inductive Step   5 8 2<br>162<br>16 |  |
|-------------------------------------|--|

CALL PrintReverse(16)

| Number  LeftDigits | CALL PrintReverse(LeftDigits) | Output |  |  |  |
|--------------------|-------------------------------|--------|--|--|--|
|                    | Inductive Step   5 8 2 6      |        |  |  |  |

CALL PrintReverse(1)

| Number  LeftDigits  PRINT* |                              |  |  | Output |  |  |  |
|----------------------------|------------------------------|--|--|--------|--|--|--|
|                            | Anchor   $5 \t8 \t2 \t6 \t1$ |  |  |        |  |  |  |